## SAP ABAP table BAPI\_INV\_ITEM\_C {Item Invoice (Create)}

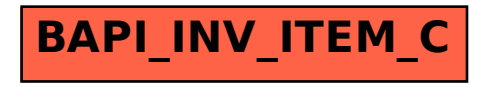